Проведенные исследования позволяют сделать следующий вывод: необходимо хотя бы раз в пять лет серьёзно пересматривать ООП, дабы не прийти к однобокой подготовке бакалавров.

Компетенции могут менять свое доминирующее положение, могут смещаться по шкалам ранжирования, акцент же на одну компетенцию, наверное, возможен, но это тоже требует дополнительного исследования.

### **Литература**

1. Портал федеральных государственных образовательных стандартов высшего образования [Электронный ресурс]. – Национальный исследовательский технологический университет «МИСиС», 2016. URL: http://fgosvo.ru, свободный. – Загл. с экрана.

2. *Богословский В.А.* и др., Проектирование основных образовательных программ вуза при реализации уровневой подготовки кадров на основе федеральных государственных образовательных стандартов: Учебно-методическое пособие / Под ред. С.В. Коршунова. – М.: МИПК МГТУ им. Н.Э. Баумана, 2010. 212 с. URL: https://www.hse.ru/data/2011/05/05/1213526074/1

3. *Пискунова Е.М.* Определение компетенций в образовательных программах. URL: yspu.org/trn\_level\_edu/6/opred\_komp.doc, свободный

4. *Кох Е.Л., Фрейман В.И., Южаков А.А.* Обработка и дешифрация результатов контроля составляющих компонентной структуры компетенций // Образовательные ресурсы и технологии. 2015. № 4 (12). С. 50-56.

### **Dominant competence in the basic educational program**

*Guzel Sharipzhanovna Shkaberina, Associate Professor* 

*Galina Mikhailovna Rudakova, PhD, Professor* 

*The article deals with statistically significant relationship between competence mastering time and competence weight by an example of the basic educational program "Software engineering".* 

*Keywords – Pearson product moment correlation coefficient, Student's t-criterion, competence, the primary education program, the program of the discipline.* 

### **УДК 004.942**

# **СОВЕРШЕНСТВОВАНИЕ КОНСТРУКЦИИ АНОДНОГО УЗЛА АЛЮМИНИЕВОГО ЭЛЕКТРОЛИЗЕРА С ИСПОЛЬЗОВАНИЕМ СОВРЕМЕННЫХ САПР**

*Антон Викторович Завизин, аспирант Тел.: 8 902 980 8182, e-mail: zavizin.anton@yandex.ru Сибирский федеральный университет http://icmim.sfu-kras.ru Татьяна Валериевна Пискажова, д.т.н., зав. кафедрой Тел.: 8 963 267 1709, e-mail: piskazhova@yandex.ru Сибирский федеральный университет http://icmim.sfu-kras.ru Алексей Викторович Линейцев, ст. преподаватель Тел.: 8 902 923 6268, e-mail: diksonavl@mail.ru Сибирский федеральный университет http://icmim.sfu-kras.ru* 

## *ИНФОРМАЦИОННЫЕ ТЕХНОЛОГИИ*

*Ярослав Александрович Третьяков, начальник отдела математического моделирования Тел.: 8 960 763 1644, e-mail: tretyakovi@yandex.ru ООО «РУСАЛ ИТЦ» http://www.rusal.ru* 

*Снижение расходов связанных с потреблением электроэнергии при производстве алюминия является одним из основных способов снижения его себестоимости и как следствие повышения эффективности работы предприятия в целом. Современные пакеты 3-х мерного моделирования, включающие в себя модуль инженерного анализа (CAE) позволяют производить анализ и оптимизацию параметров спроектированной конструкции, моделируя её работу в реальных условиях под воздействием различных внешних факторов. В работе исследована 3-х мерная элементно-ориентированная параметрическая модель анодного узла, разработанная в программном комплексе SolidWorks в ассоциативной связи с пакетом COMSOL Multiphysics, используемым для моделирования тепловых потерь и падения напряжения на анодном узле. Используемая в работе ассоциативная связь делает возможным проводить автоматизированный анализ влияния геометрических параметров стального паука на тепловые и электрические потери в анодном узле алюминиевого электролизера с целью снижения их величин и достижения заданного критерия оптимальности.* 

*Ключевые слова: анодный узел, моделирование, SolidWorks, COMSOL Multiphysics, оптимизация.* 

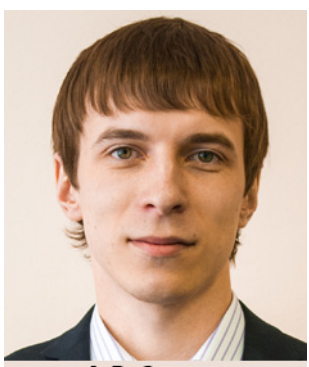

А.В. Завизин

Зачастую инженеры на производстве, использующие современные пакеты 3-х мерного моделирования, включающие в себя модуль инженерного анализа (CAE – Computer Aided Engineering) выбирают «наилучшую» конструкцию, удовлетворяющую заданным проектнотехнологическим требованиям, путем сравнения между собой цифровых моделей при разных геометрических, физических и других условиях, что увеличивает время на принятие решений.

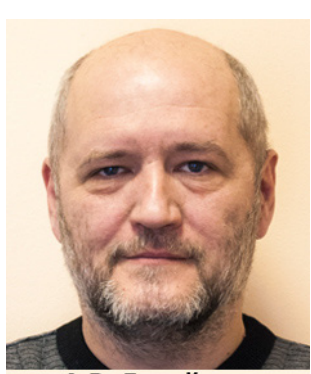

А.В. Линейцев

Авторы работ [1;2;3] спроектировали в программе ANSYS анодный узел с различными геометрическими формами чугунной заделки, а затем проводили Вопрос автоматического выбора оптимальной конструкции в отечественной и зарубежной инженерной практике с использованием современных методов оптимизаций и программных

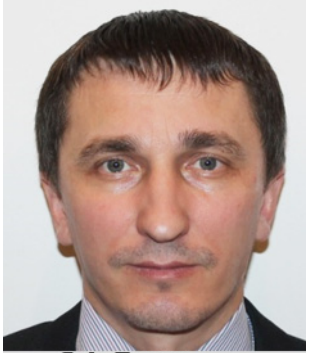

Я.А. Третьяков

комплексов инженерного анализа на сегодняшний день актуален. Поэтому создание универсального комплекса программных средств, расширяющего функционал современных систем автоматического проектирования, и позволяющий выбирать оптимальные конструкции по установленным критериям оптимальности, является важной задачей на пути решения вопроса. В настоящей работе проводится исследование выбора оптимальной конструкции

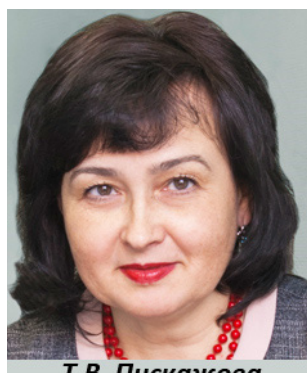

Т.В. Пискажова

стальных ниппелей для экономии электроэнергии при производстве алюминия. Совер-

шенствование конструкции анодных токоподводов (ниппелей) интересует многих исследователей, потому что при этом решается вопрос экономии электроэнергии в анодном узле. Следующий автор [4] предлагает полностью изменить конструкцию ниппелей, сделать их сплошными и трапециевидной формы.

В этой работе в качестве основного метода оптимизации геометрических размеров ниппелей использовался метод координатного поиска [5], реализованный в программном комплексе COMSOL Multiphysics.

## **Описание конструкции и ее моделирование**

Анодное устройство – самый сложный в конструктивном отношении узел электролизера, работающий в условиях высоких тепловых и электрических нагрузок.

Анодный узел алюминиевого электролизера предназначен для подвода тока в зону непосредственного протекания процесса электролиза. Ток к аноду подводится через силуминовую штангу, соединенную со стальными ниппелями биметаллической прокладкой, устанавливаемых сверху в тело анода.

При выборе конструкции было принято решение остановиться на трех ниппельном исполнении анодного узла. Конструктивное решение которого представлено на рис. 1.

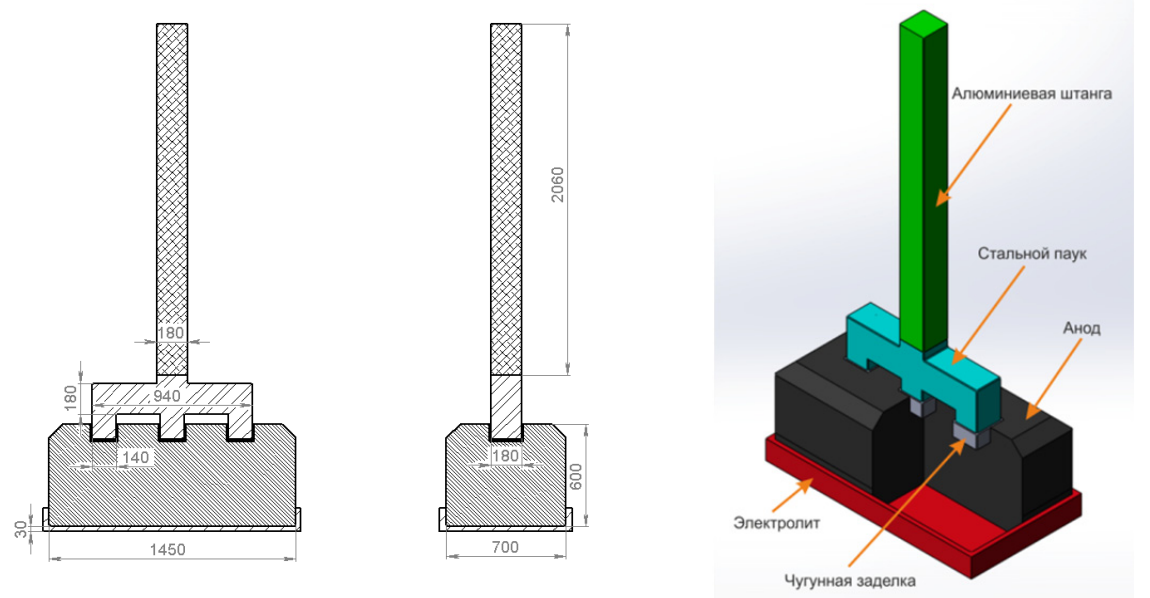

**Рис. 1. Чертеж анодного узла**

**Рис. 2. Параметрическая трехмерная модель анодного узла**

3-х мерная параметрическая модель анодного узла с тремя ниппелям и средой электролита (рис. 2), спроектированная с использованием программного комплекса SolidWorks [6].

Для проведения стационарного термоэлектрического расчета анодного узла и дальнейшего нахождения оптимальной конструкции ниппелей, необходимо задать начальные и граничные условия.

В этой модели используется два начальных условия, одно для электрического расчета – потенциал для всей модели равен 0, другое для теплового расчета – начальная температура всей модели равняется 20 °С.

Граничные условия для электрического расчета состоят из нулевого потенциала, приложенного к нижней поверхности электролита, и силы тока, равной 8000 А, приложенной к алюминиевой штанге. Граничное условие для теплового расчета предстоит в виде задания теплового обмена каждой части анодного узла с окружающей средой (рисунок 3). Для всех поверхностей, отдающих тепло в окружающую среду, коэффициент теплообмена составляет 12 Вт/м<sup>2</sup> ⋅ К, кроме поверхностей, относящихся к зоне электролита, там коэффициент теплообмена составляет 500 Вт/м<sup>2</sup>  $\cdot$  К.

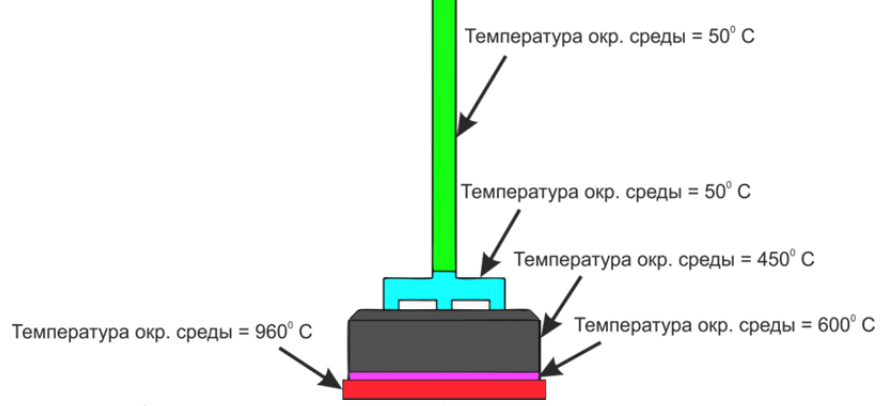

**Рис. 3. Модель теплового обмена с окружающей средой**

Результаты стационарного расчета анодного узла приведены на рис. 4 и 5, и в табл. 1 приведены значения проектных переменных, посчитанных методом проб на

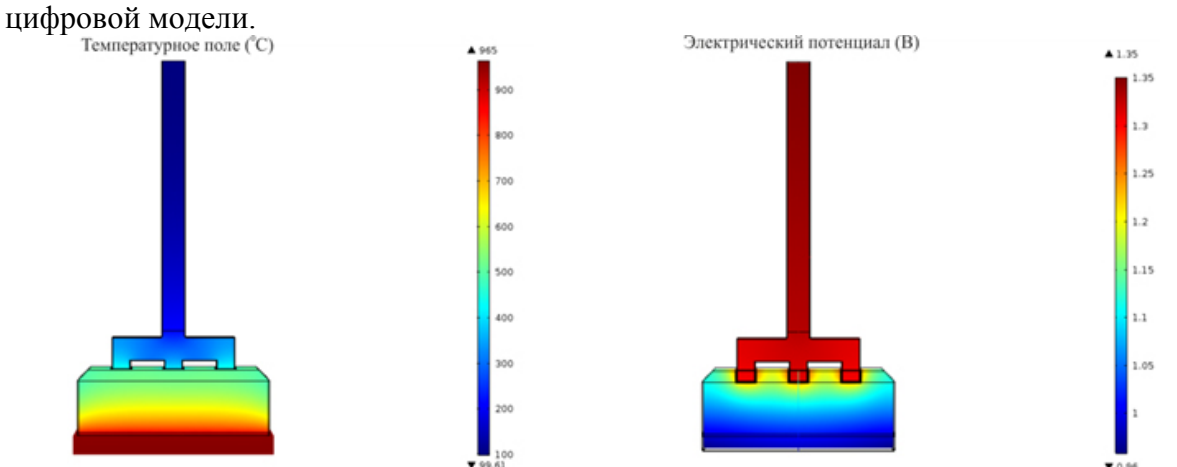

**Рис. 4. Температурное поле в анодном узле**

**Рис. 5. Распределение потенциалов в анодном узле без электролита**

Таблица 1.

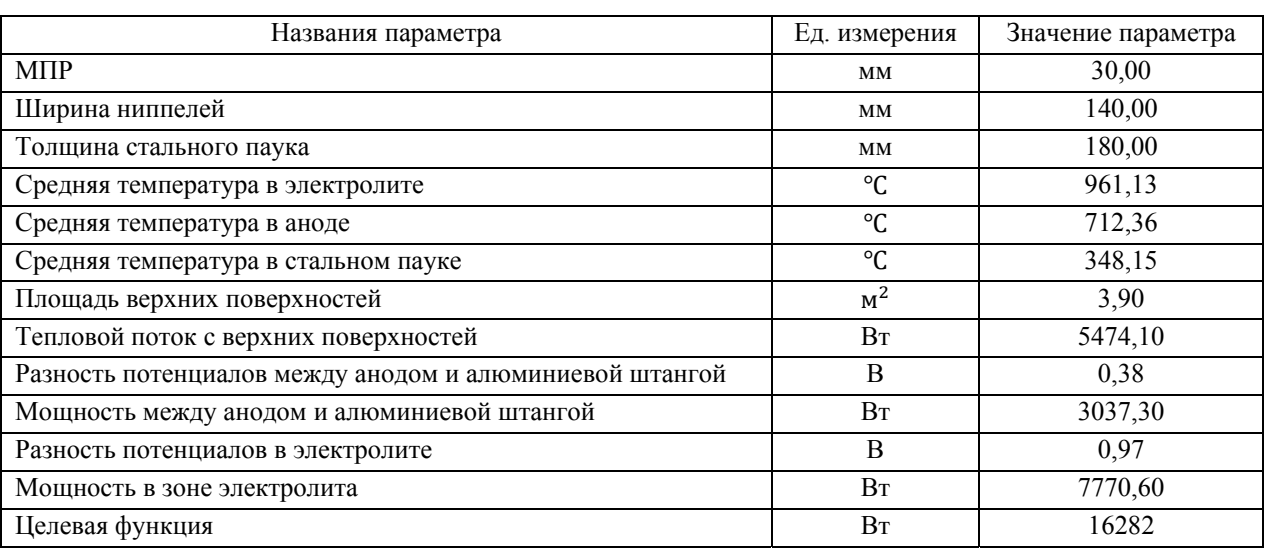

Список проектных переменных

После проведения базового расчета началось формирование целевой функции, выбор контролируемых параметров и ограничения, накладываемый на модель.

Целевая функция состоит из трех частей: тепловой поток с верхних поверхностей анодного узла, мощность между подошвой анода и верхом силуминовой штанги и мощность в зоне электролита.

Тепловой поток с верхних поверхностей анодного узла (1):

$$
dQ = q \times S \,,\tag{1}
$$

где q – удельный тепловой поток с верхних поверхностей,  ${\rm Br}/{\rm M}^2;$  $S$  – площадь верхних поверхностей,  $\overline{M}^2$ .

Мощность между подошвой анода и верхом силуминовой штанги (2):

$$
P_1 = U_1 \times I \tag{2}
$$

где  $U_1$  – разность потенциалов между низом анода и верхом силуминовой штанги, В; I – сила тока, А.

Мощность в зоне электролита (3):

$$
P_2 = U_2 \times I, \tag{3}
$$

где  $U_2$  – разность потенциалов в зоне электролита, В; I – сила тока, А.

Целевая функция (4):

$$
Q_{\beta\phi} = dQ + P_1 + P_2 \to \min\,,\tag{4}
$$

Достижение минимума целевой функции происходит за счет изменения размеров стального паука, а также изменения величины МПР, но изменение МПР необходимо еще и для того, чтобы температура электролита находилась в пределах от 960 до 963 °С.

На рис. 6 и 7 представлены тепловые и электрические поля в анодном узле после оптимизационного процесса. В табл. 2 представлены значения проектных переменных, получившихся в процессе оптимизации.

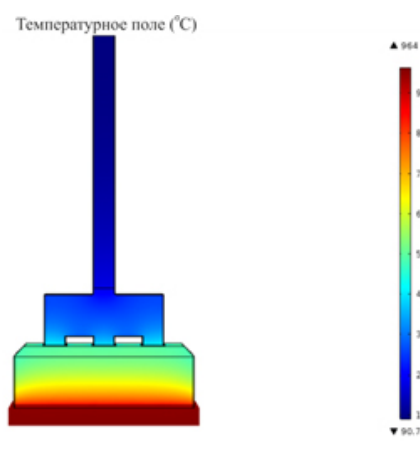

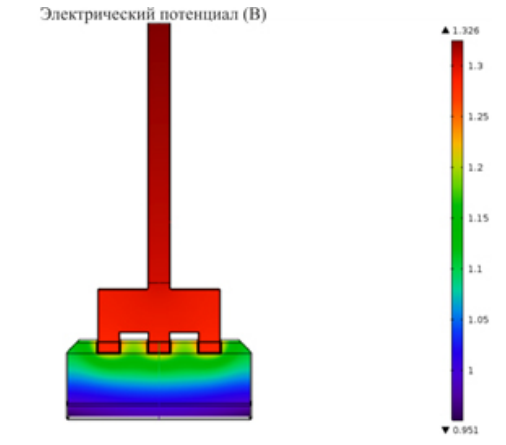

**Рис. 6. Температурное поле в анодном узле Рис. 7. Распределение потенциала в анодном узле**

Таблица 2.

Результат оптимизации проектных параметров

| Названия параметра                                      | Ед. измерения | Значение параметра |
|---------------------------------------------------------|---------------|--------------------|
| MПР                                                     | MM            | 30,00              |
| Ширина ниппелей                                         | MM            | 193,01             |
| Толщина стального паука                                 | MM            | 345,45             |
| Средняя температура в электролите                       | °C            | 960,73             |
| Средняя температура в аноде                             | $^{\circ}C$   | 702,33             |
| Средняя температура в стальном пауке                    | °C            | 299,94             |
| Площадь верхних поверхностей                            | $M^2$         | 4,3818             |
| Тепловой поток с верхних поверхностей                   | Bт            | 5494,2             |
| Разность потенциалов между анодом и алюминиевой штангой | B             | 0,35981            |

Образовательные ресурсы и технологии •2016'2 (14) **107** 

## *ИНФОРМАЦИОННЫЕ ТЕХНОЛОГИИ*

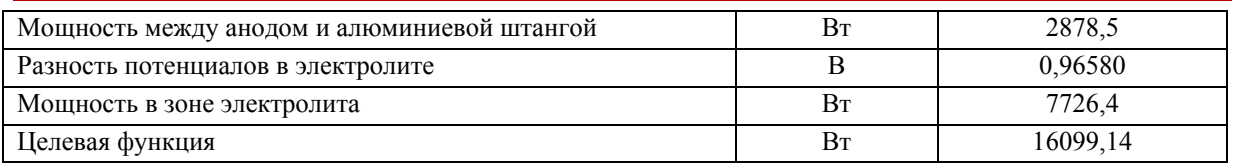

В результате оптимизации базового стационарного расчета получены геометрические размеры стального паука, которые значительно отличаются от исходных значений. Хотя и значение целевой функции снизилось всего на 200 Вт, что весьма не значительно по сравнению со значением целевой функции, но расход электроэнергии уменьшился, а также снизились температуры во всех конструктивных элементах анодного узла.

## **Литература**

1. *Jeddi E., Marceu D., Kiss L. I., St-Georges Lyne, Laroche D., Hacini L.* Thermo-electromechanical investigation of voltage drop in anode assembly using finite element method // Blucher Mechanical Engineering Proceedings.  $-2014$ .  $-$  N° 1.

2. *Fortin H., Kandev N., Fafard M.* FEM analysis of voltage drop in the anode connector induced by steel stub diameter reduction // Finite Elements in Analysis and Design. – 2012. – № 52. – p. 71-82.

3. *Richard D., Goulet P., Trempe O., Dupuis M., Fafard M.* Challenges in stub hole optimization of cast iron rodded anodes // The Minerals, Metal & Material Society. – 2009.

4. *Мирпочаев Х.А., Азизов Б.С., Муродиён А.Ш.* Усовершенствование конструкции анодных токоподводов – смонтированных обожженных анодов электролизера для производства алюминия // Доклады академии наук республики Таджикистан. 2008. № 10. С. 765-769.

5. Optimization Module User's Guide.

6. Программный комплекс SolidWorks URL: http://www.solidworks.ru/

### **Improving the design of the anode unit of aluminum electrolyzers using advanced cad**

### *Anton Viktorovich Zavizin, Postgraduate, Siberian federal university*

*Tatiana Valerievna Piskazhova, Doctor of Engineering Sciences, Head of Department, Siberian federal university* 

*Alexey Viktorovich Lineytsev, Senior Lecturer, Siberian federal university* 

### *Yaroslav Aleksandrovich Tretyakov, Head of Department*

*The decrease of energy consumption in aluminium production is one of the primary ways to reduce its cost and therefore to increase overall facility effectiveness. Modern 3D simulation software with CAEsystems included are able to perform analysis and optimisation of technical parameters of designed equipment by means of simulation of its functioning in real conditions influenced by various external factors. This paper shares the research of 3D element-based parametric model of anode unit developed using SolidWorks software associated by COMSOL Multiphysics tools, which is used for modeling the heat losses and voltage drop on anode unit. The associated link used in this research enables to perform automated analysis of steel spider's geometric parameters impact on heat and electric losses in anode unit in order to reduce their values and achieve desired optimisation criteria.*

*Keywords – anode unit, simulation, SolidWorks, COMSOL Multiphysics, optimization.* 

**УДК 519.21:502.3** 

# **ИССЛЕДОВАНИЕ ФАКТОРОВ, ВЛИЯЮЩИХ НА РЕЖИМ «ЧЕРНОГО НЕБА» В КРАСНОЯРСКЕ**

*Олег Васильевич Адмаев, доцент, к.ф.-м.н. Тел.: +7 963 959 6339, e-mail: oadmaev@mail.ru Красноярский институт железнодорожного транспорта – филиал ИрГУПС г. Красноярск, Россия*